# M-SYS" QSC' **دليل البدء السريع الخاص بالمعدات**

**موصل مدخالت/مخرجات SYS-Q USB™**

**تعليمات مهمة فيما يتعلق بالسالمة**

- اقرأ هذه التعليمات واحتفظ بنسخة في متناول اليد.
	- ُيرجى االنتباه إلى كافة التحذيرات والتعليمات واتباعها.
- ّركب الجهاز فقط وفقًا لتعليمات الشركة المُصنعة
- استخدم المرفقات والملحقات التي حددتها ُ الشركة المصنعة فقط.
- قم بإحالة كافة الأمور المتعلقة بالصيانة إلى فنيي صيانة مُؤ هلين.
	- التزم بكافة القوانين
	- المحلية القابلة للتطبيق. استخدم فقط مصدر إمداد بالطاقة ذا طاقة محدودة

(LPS) من الفئة 2.

**الصيانة واإلصالح**

**تحذير:** تتطلب التكنولوجيا المتطورة، مثل، استخدام المواد الحديثة واإللكترونيات ذات القدرة العالية طرق صيانة وإصالح مهيئة بشكل خاص. لتجنب حدوث خطر مترتب على تلف الجهاز و/أو إصابات لألشخاص و/أو نشوء أخطار إضافية متعلقة بالسالمة، ينبغي أن يقوم موقع صيانة معتمد من QSC أو موزع دولي معتمد لمنتجات QSC بجميع أعمال الصيانة أو اإلصالح المجراة على الجهاز. إن QSC غير مسؤولة عن أي إصابة أو ضرر أو تلفيات ذات صلة تحدث بسبب تخاذل العميل أو مالك الجهاز أو مستخدمه في تسهيل القيام بأعمال اإلصالح تلك.

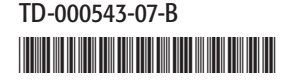

# **بيان لجنة االتصاالت الفيدرالية )FCC)**

**مالحظة:** خضع هذا الجهاز لالختبار وثبت أنه مطابق للحدود الخاصة باألجهزة الرقمية من الفئة ب بمقتضى الجزء 15 من قواعد لجنة الاتصالات الفيدر الية. صُمِّمت هذه الحدود لتوفير حماية معقولة

من التداخل الضـار في التركيبات السكنية. يُولّد هذ الجهاز طاقة تردد لاسلكي ويستخدمها وقد يشعها، وقد يتسبب في حدوث تداخل ضار باالتصاالت الالسلكية إذا لم يُركَّب ويُستَخدم وفقًا للتعليمات. إلا أنه ليس هناك ما يضمن عدم حدوث تداخل في تركيب معين. إذا تسبب هذا الجهاز في حدوث تداخل ضار باستقبال ُ راديو أو تليفزيون، األمر الذي يمكن تحديده بإطفاء الجهاز وتشغيله، يوصى المستخدم بمحاولة معالجة التداخل باتخاذ إجراء أو أكثر من اإلجراءات التالية:

- تغيير اتجاه أو موقع الـهوائي المُستقبِل.
- زيادة المسافة الفاصلة بين الجهاز والمُستقبِل.
- توصيل الجهاز بمأخذ تيار متصل بدائرة أخرى غير تلك الموصل بها المُستقبِل .
- استشارة التاجر أو أحد فنيي الراديو/التليفزيون ذوي الخبرة للحصول على المساعدة.

## **بيان حظر استخدام المواد الخطرة )RoHS)**

إن موصل مدخالت/مخرجات-SYS-Q USB ™من QSC مطابق للتوجيه األوروبي EU2011/65/ – حظر استخدام المواد الخطرة )2RoHS). يمتثل موصل مدخالت/مخرجات-SYS-Q USB ™من QSC لتوجيهات "حظر استخدام المواد الخطرة )RoHS )الخاصة بالصين".

#### **قائمة محتويات العبوة**

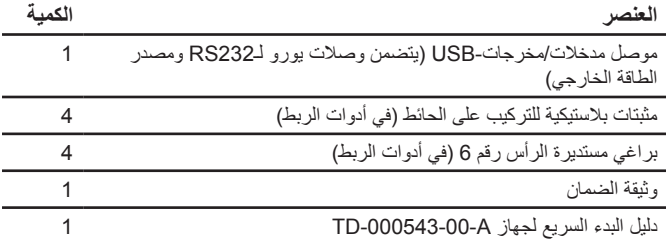

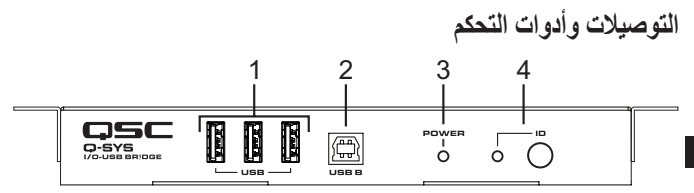

**اللوحة األمامية**

**AR AR**

- **. منافذ مضيف 2.0 USB النوع أ—** إجمالي الحد األقصى للتيار المتاح من هذه المنافذ هو 500 مللي أمبير مع جهاز PoE أو مصدر إمداد خارجي بقوة 12 فولت تيار مستمر.
	- **. منفذ مضيف 2.0 USB النوع f —**قم بتوصيله بجهاز كمبيوتر مضيف لتوصيل صوت و/أو فيديو SYS-Q ( UAC/ UVC).
		- **. مؤشر LED** للتشغيل.
	- **. ِّ زر المعرف ومؤشر LED.**  اضغط الزر لتعريف هذه الوحدة في برنامج Designer Sys-Q أو .Q-SYS Configurator يومض مؤشر LED عندما يتم تفعيل وضع تعريف هذا الجهاز عن طريق ِّ الضغط على زر المعرف أو من خالل برنامج Designer Sys-Q أو .Q-SYS Configurator

B-000543-07-TD **3**

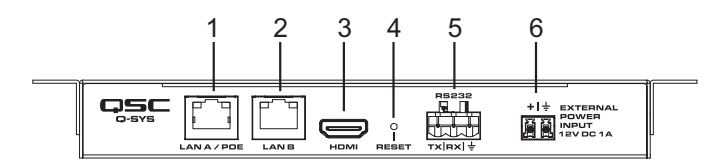

**اللوحة الخلفية**

- **. منفذ PoE / A LAN —**لتوصيل شبكة LAN. موصل مدخالت/ مخرجات USB هو جهاز مفعل به af802.3 (PoE). استخدم مفتاح شبكة PoE ً مالئم أو مصدر إمداد مالئما عبر هذا المنفذ.
	- **. منفذ PoE / B LAN —**لتوصيل شبكة **LAN.**
	- **. منفذ إخراج واجهة الوسائط المتعددة عالية الوضوح.**
- **. إعادة تعيين المفتاح.** ُ إلعادة تعيين الوحدة، أدخل مشبك ورق جعل ً طرفه مستقيما أو أداة مماثلة في هذه الفتحة للضغط على هذا المفتاح لمدة 10 ثوان.
	- **. منفذ 232RS.**
	- **. توصيل بمصدر خارجي لإلمداد بالطاقة يعمل بالتيار المستمر بقوة 12 فولت—** ٍ بشكل إضافي أو في حالة عدم وجود إمداد PoE. الحد األدنى لمتطلبات الطاقة هو 12 فولت، 1 أمبير؛ لتوفير أقصى حد من التيار لتوصيالت USB متعددة، استخدم مصدر إمداد 12 فولت، 2 أمبير.

**التركيب للتثبيت**

تأتي وحدة موصل مدخالت/مخرجات USB مع دعامات مركبة للتثبيت أسفل مكتب أو طاولة. لتثبيت الوحدة على سطح طاولة أو أي سطح علوي آخر أو ِ على الحائط، قم ببساطة بفك الدعامتين ثم اعكسهما وأعد تركيبهما بالهيكل. تأكد ً من كون سطح التثبيت الذي اخترته قادرا على تحمل وزن الوحدة.

#### **تحت الطاولة**

استخدم دليل الحفر وتحديد المواقع الموجود في الصفحة التالية لتحديد موقع أربع فتحات للبراغي الأربعة مستديرة الرأس المزودة في أدوات الربط واحفر مكانها. استخدم "رأس مثقاب" 3 مم أو 64/7. ضع الشقوق التي على شكل ثقب المفتاح الموجوة بدعامتي التثبيت على رؤوس البراغي. حركها إلى األمام أو إلى الخلف واربط البراغي بإحكام إلى أن تثبت في مكانها.

### **سطح الطاولة**

**AR AR** استخدم دليل الحفر وتحديد المواقع الموجود في الصفحة التالية لتحديد موقع أربع اعكس دعامتي التثبيت على وحدة موصل مدخالت/مخرجات USB. فتحات للبراغي الأربعة مستديرة الرأس المزودة في أدوات الربط واحفر مكانها. استخدم "رأس مثقاب" 3 مم أو 64/7. ضع الشقوق التي على شكل ثقب المفتاح الموجوة بدعامتي التثبيت على رؤوس البراغي. حركها إلى األمام أو إلى الخلف واربط البراغي بإحكام إلى أن تثبت في مكانها.

**التثبيت على حائط** إذا رغبت في ذلك، اعكس دعامتي التثبيت على وحدة موصل مدخالت/ مخرجات USB. استخدم دليل الحفر وتحديد المواقع الموجود في الصفحة التالية لتحديد موقع أربع فتحات للمثبتات البالستيكية المزودة في أدوات الربط واحفر مكانها. استخدم "رأس مثقاب" 16/3 أو 5 مم. استخدم البراغي مستديرة الرأس المزودة. ضع الشقوق التي على شكل ثقب المفتاح الموجوة بدعامتي التثبيت على رؤوس البراغي. حركها إلى الأمام أو إلى الخلف واربط البراغي بإحكام إلى أن تثبت في مكانها.

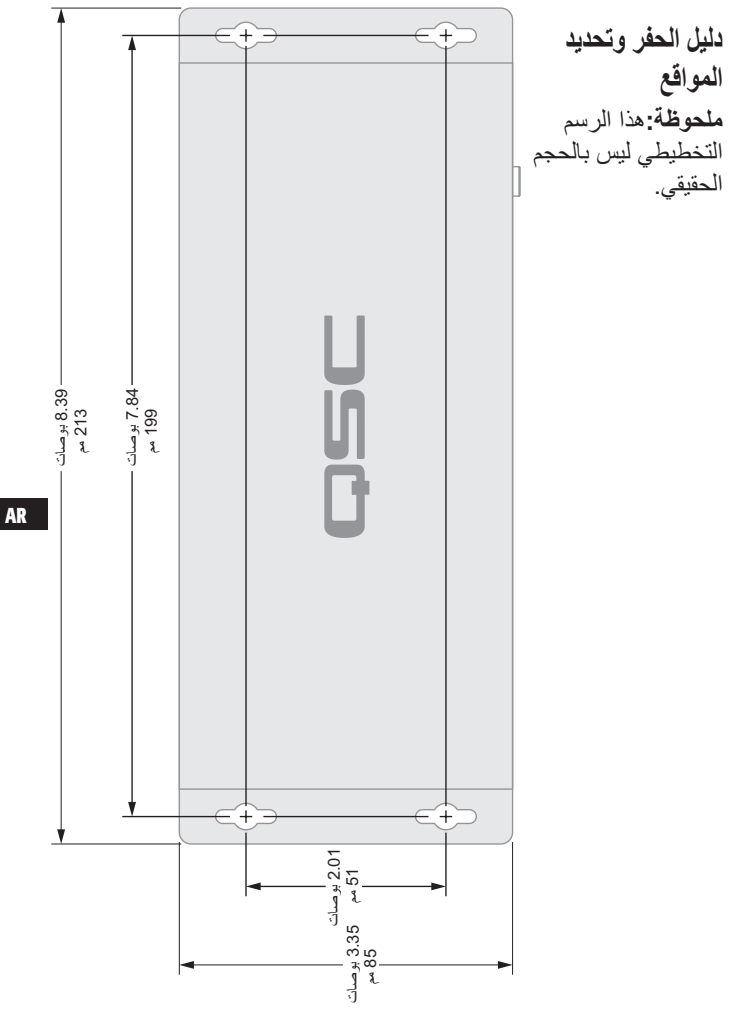

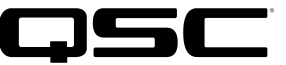

**العنوان البريدي:**

QSC, LLC 1675 MacArthur Boulevard Costa Mesa, CA 92626-1468 US

الرقم الرئيسي: 754-6175 (714) +1

الموقع اإللكتروني: com.qsc.www **المبيعات والتسويق:**

الهاتف الصوتي: 957-7100 (714) +1 أو الخط المجاني )بالواليات المتحدة فقط( (800) 854-4079 الفاكس: 754-6174 (714) +1 البريد الإلكتروني: info@gsc.com

#### **AR AR دعم العمالء الخاص بـ SYS-Q**

اإلثنين - الجمعة من <sup>7</sup> ً صباحا إلى <sup>5</sup> **خدمات الهندسة التطبيقية والخدمات الفنية** ً مساء بتوقيت المحيط الهادئ القياسي )باستثناء العطالت( الهاتف 772-2834 (800) )داخل الواليات المتحدة فقط( الهاتف: 957-7150 (714) +1

**دعم حاالت الطوارئ الخاص بـ SYS-Q المتاح على مدار** ا**ليوم طوال أيام الأسبوع\***<br>الماتف: -252 (888) Q-SYS<sup>IM</sup> Customer Support

4836 (الولايات المتحدة/كندا) ++1 )خارج 949) الهاتف: 791-7722 ( الواليات المتحدة(

\*إن الدعم الخاص بـ SYS-Q المتاح على مدار اليوم طوال أيام األسبوع هو للمساعدة في حاالت الطوارئ الخاصة بأنظمة SYS-Q فقط. يضمن الدعم المتاح على مدار اليوم طوال أيام األسبوع اعادة الاتصال في غضون 30 دقيقة بعد ترك<sup>ً</sup> ُ رسالة. يرجى تضمين االسم والشركة ورقم لتتم معاودة االتصال عليه ووصف حالة الطوارئ المتعلقة بـSYS-Q إلعادة االتصال الفورية. إذا ُ كنت تتصل أثناء ساعات العمل، يرجى استخدام أرقام الدعم العادي الموجودة أعاله.

> **البريد اإللكتروني الخاص بدعم SYS-Q** qsyssupport@qsc.com )أوقات الرد الفوري على رسائل البريد الإلكتر وني ليست مضمونة)

# **QSC**

الخدمات الفنية MacArthur Blvd 1675 Costa Mesa, CA 92626 US )داخل الواليات 800) الهاتف: 772-2834 ( المتحدة فقط( +1 714) الهاتف: 957-7150 ( +1 714) فاكس: 754-6173 (

 $\degree$  2016 QSC, LLC. All rights reserved. QSC, the QSC logo, Q-SYS, and the Q-SYS logo are registered trademarks of QSC, LLC in the U.S. Patent and Trademark Office and other countries. Q-LAN is a trademark of QSC, LLC. Patents may apply or be pending. All other trademarks are the property of their respective owners.

www.asc.com/patents